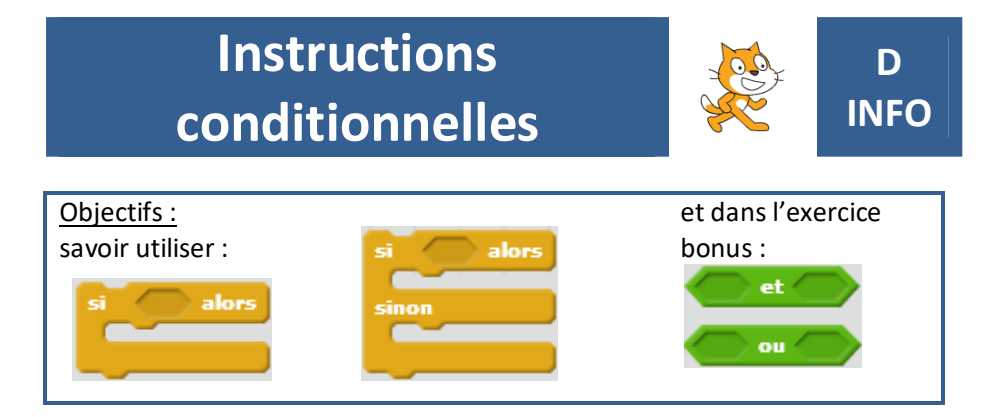

# **Exercice 1 Un premier essai avec SI... ALORS... et SI... ALORS... SINON...**

**1)** Créer un programme dans lequel Scratchy demande combien font  $3 \times 4$ . SI la réponse de l'utilisateur est correcte, ALORS Scratchy répond « C'est juste ! ».

**2)** Créer un programme dans lequel Scratchy demande combien font  $3 \times 4$ . SI la réponse de l'utilisateur est correcte, ALORS Scratchy répond « C'est juste ! », SINON il répond « C'est faux ! ».

### **Exercice 2 Comparaison de deux nombres.**

Créer un programme dans lequel Scratchy demande à l'utilisateur de donner deux nombres qu'on appellera  $x$  et  $y$ .

SI  $x > v$ . ALORS Scratchy devra répondre « x est plus grand que y ».

SI  $x = y$ , ALORS Scratchy devra répondre « x est égal à y ».

SI  $x \leq v$ . ALORS Scratchy devra répondre « x est plus petit que y ».

#### **Exercice 3 Somme des angles d'un triangle**

**1)** Que vaut la somme des angles d'un triangle ?

2) Créer un programme dans lequel Scratchy demande

à l'utilisateur de donner chaque angle d'un triangle (On

les appellera *a, b* et *c*).

Puis Scratchy devra additionner ces angles et vérifier la condition trouvée à la question **1)**.

Enfin Scratchy devra dire si le triangle peut être construit ou pas.

### **Exercice 4 IMC**

L'IMC (Indice de Masse Corporelle) permet de déterminer la corpulence d'une personne adulte. On le calcule avec la formule

$$
IMC = \frac{masse}{taille^2}
$$

avec la masse en kg et la taille en m.

Si  $18.5 \leq \textit{IMC} \leq 25$ , alors la personne a une corpulence normale. Si  $25 \leq \textit{IMC} < 30$ , alors la personne est en surpoids. Si  $30 \leq$  *IMC*, alors la personne est obèse.

Créer un programme dans lequel l'utilisateur donne sa masse en kg et sa taille en m, et Scratchy lui dit si elle est de corpulence normale, en surpoids, ou obèse.

Quel cas pourrait-il manquer ? L'ajouter au programme.

# **Exercice 5 BONUS avec ... ET... et ... OU...**

Pour chaque cas, créer un programme qui dit si le nombre rentré par l'utilisateur (qu'on appellera  $x$ ) est sur la zone hachurée ou pas. Plusieurs réponses sont possibles !

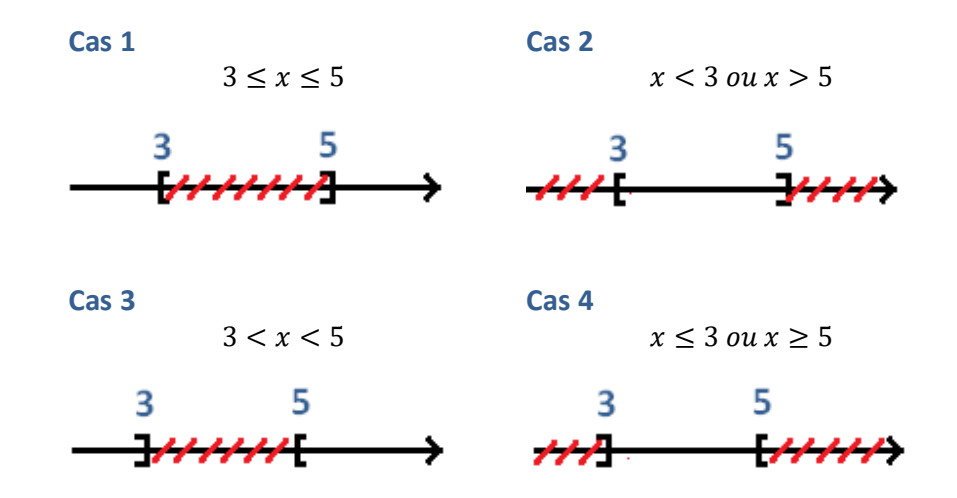